# <span id="page-0-0"></span>**OpenAPI for Python**

*Release 0.0.1*

**Chris Modzelewski**

**Apr 13, 2019**

# **CONTENTS:**

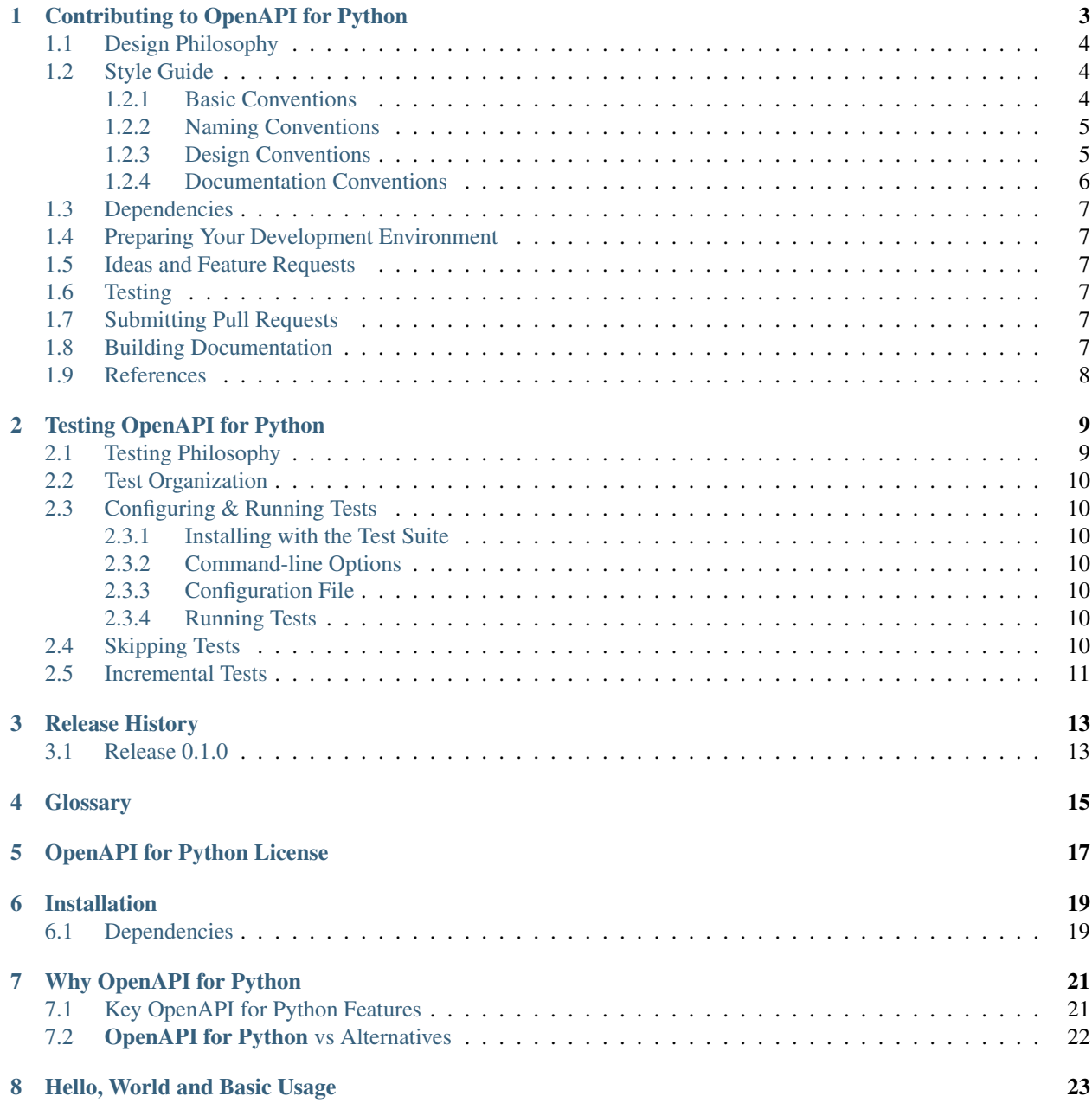

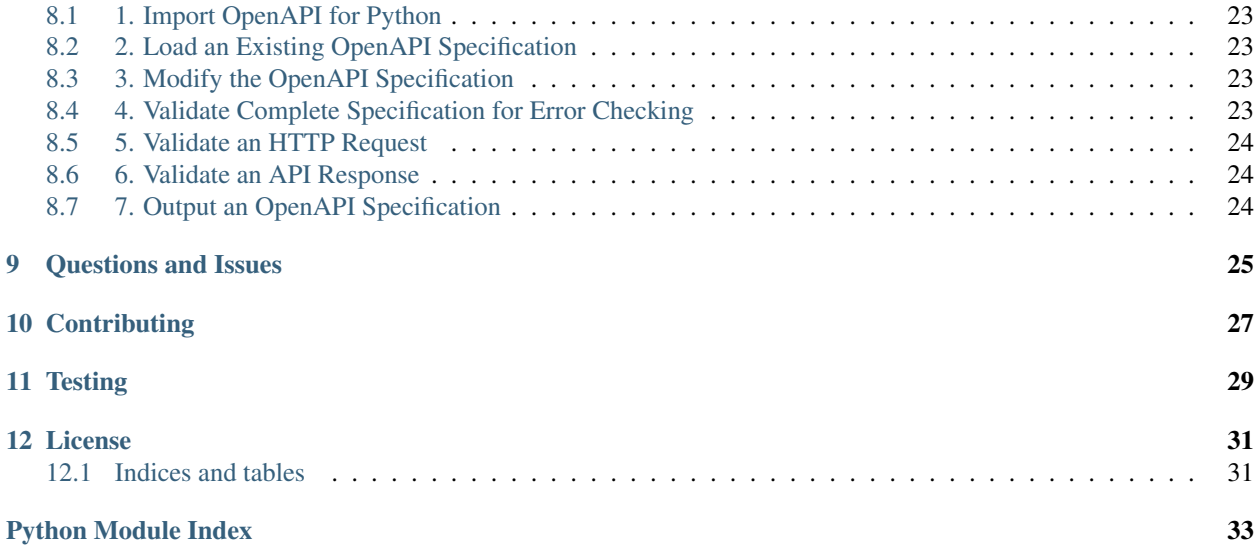

\_static/open-api-logo.png

#### Serialization/De-serialization for OpenAPI Documents

#### Version Compatability

OpenAPI for Python is designed to be compatible with:

- Python 2.7 and Python 3.4 or higher, and
- [OpenAPI Specification](https://github.com/OAI/OpenAPI-Specification/) 3.0 or higher

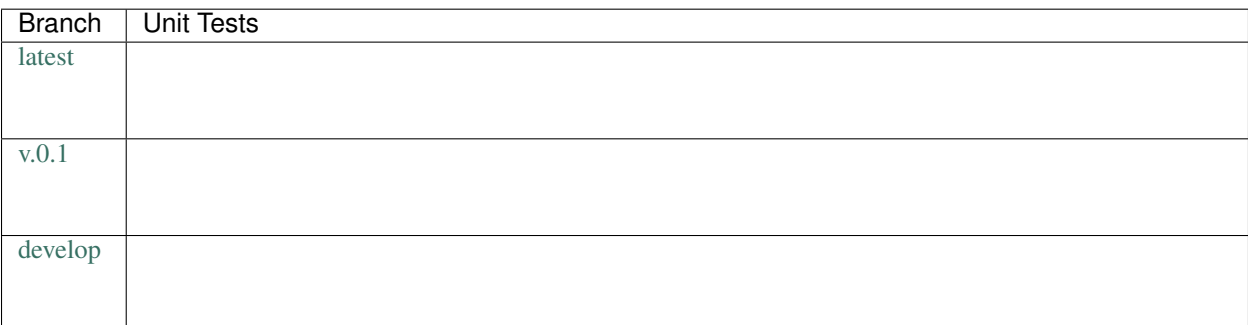

# **CONTRIBUTING TO OPENAPI FOR PYTHON**

<span id="page-6-2"></span><span id="page-6-0"></span>Note: As a general rule of thumb, OpenAPI for Python applies [PEP 8](https://www.python.org/dev/peps/pep-0008) styling, with some important differences.

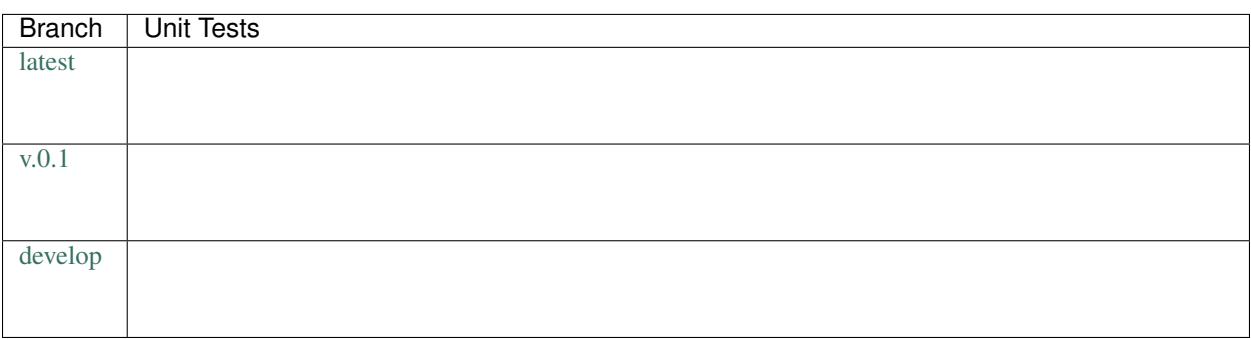

#### What makes an API idiomatic?

One of my favorite ways of thinking about idiomatic design comes from a [talk given by Luciano Ramalho at Pycon](https://www.youtube.com/watch?v=k55d3ZUF3ZQ)  $2016<sup>5</sup>$  $2016<sup>5</sup>$  $2016<sup>5</sup>$  $2016<sup>5</sup>$  where he listed traits of a Pythonic API as being:

- don't force [the user] to write boilerplate code
- provide ready to use functions and objects
- don't force [the user] to subclass unless there's a *very good* reason
- include the batteries: make easy tasks easy
- are simple to use but not simplistic: make hard tasks possible
- leverage the Python data model to:
	- provide objects that behave as you expect
	- avoid boilerplate through introspection (reflection) and metaprogramming.

#### Contents:

- *[Design Philosophy](#page-7-0)*
- *[Style Guide](#page-7-1)*

<span id="page-6-1"></span><sup>5</sup> <https://www.youtube.com/watch?v=k55d3ZUF3ZQ>

- *[Basic Conventions](#page-7-2)*
- *[Naming Conventions](#page-8-0)*
- *[Design Conventions](#page-8-1)*
- *[Documentation Conventions](#page-9-0)*
	- \* *[Sphinx](#page-9-1)*
	- \* *[Docstrings](#page-9-2)*
- *[Dependencies](#page-10-0)*
- *[Preparing Your Development Environment](#page-10-1)*
- *[Ideas and Feature Requests](#page-10-2)*
- *[Testing](#page-10-3)*
- *[Submitting Pull Requests](#page-10-4)*
- *[Building Documentation](#page-10-5)*
- *[References](#page-11-0)*

### <span id="page-7-0"></span>**1.1 Design Philosophy**

OpenAPI for Python is meant to be a "beautiful" and "usable" library. That means that it should offer an idiomatic API that:

- works out of the box as intended,
- minimizes "bootstrapping" to produce meaningful output, and
- does not force users to understand how it does what it does.

In other words:

Users should simply be able to drive the car without looking at the engine.

# <span id="page-7-1"></span>**1.2 Style Guide**

#### <span id="page-7-2"></span>**1.2.1 Basic Conventions**

- Do not terminate lines with semicolons.
- Line length should have a maximum of *approximately* 90 characters. If in doubt, make a longer line or break the line between clear concepts.
- Each class should be contained in its own file.
- If a file runs longer than 2,000 lines. . . it should probably be refactored and split.
- All imports should occur at the top of the file.
- Do not use single-line conditions:

```
# GOOD
if x:
 do_something()
# BAD
if x: do_something()
```
- When testing if an object has a value, be sure to use if  $x$  is None: or if  $x$  is not None. Do not confuse this with if x: and if not x:.
- Use the if x: construction for testing truthiness, and if not x: for testing falsiness. This is **different** from testing:

```
– if x is True:
– if x is False:
– if x is None:
```
• As of right now, because we feel that it negatively impacts readability and is less-widely used in the community, we are not using type annotations.

#### <span id="page-8-0"></span>**1.2.2 Naming Conventions**

- variable\_name and not variableName or VariableName. Should be a noun that describes what information is contained in the variable. If a bool, preface with is\_ or has\_ or similar question-word that can be answered with a yes-or-no.
- function\_name and not function\_name or functionName. Should be an imperative that describes what the function does (e.g. get\_next\_page).
- CONSTANT\_NAME and not constant\_name or ConstantName.
- ClassName and not class\_name or Class\_Name.

#### <span id="page-8-1"></span>**1.2.3 Design Conventions**

- Functions at the module level can only be aware of objects either at a higher scope or singletons (which effectively have a higher scope).
- Functions and methods can use **one** positional argument (other than  $s \neq 1$  f or  $c \perp s$ ) without a default value. Any other arguments must be keyword arguments with default value given.

```
def do_some_function(argument):
  # rest of function...
def do_some_function(first_arg,
                     second_arg = None,
                     third_arg = True):
  # rest of function ...
```
- Functions and methods that accept values should start by validating their input, throwing exceptions as appropriate.
- When defining a class, define all attributes in *\_\_init \_\_*.
- When defining a class, start by defining its attributes and methods as private using a single-underscore prefix. Then, only once they're implemented, decide if they should be public.

<span id="page-9-6"></span>• Don't be afraid of the private attribute/public property/public setter pattern:

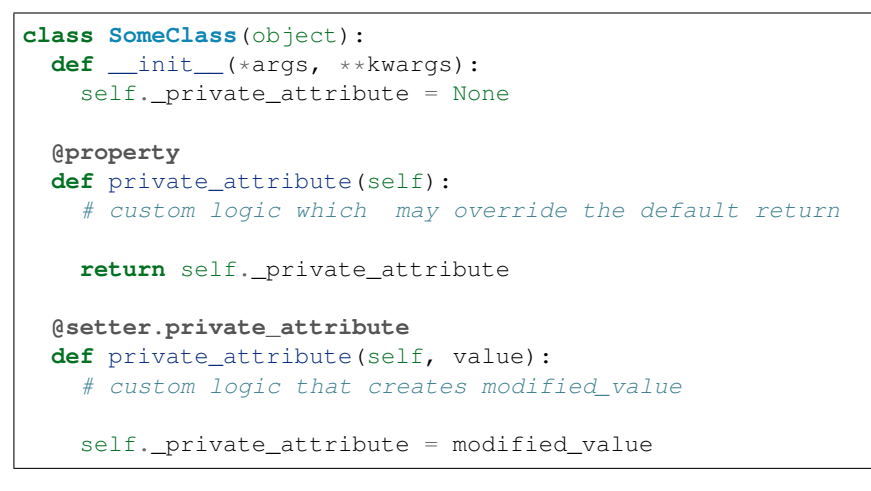

• Separate a function or method's final (or default) return from the rest of the code with a blank line (except for single-line functions/methods).

#### <span id="page-9-0"></span>**1.2.4 Documentation Conventions**

We are very big believers in documentation (maybe you can tell). To document OpenAPI for Python we rely on several tools:

#### <span id="page-9-1"></span>**Sphinx**<sup>1</sup>

 $S$ phinx<sup>1</sup> is used to organize the library's documentation into this lovely readable format (which is also published to [ReadTheDocs](https://readthedocs.org)<sup>[2](#page-9-3)</sup>). This documentation is written in [reStructuredText](http://www.sphinx-doc.org/en/stable/rest.html)<sup>[3](#page-9-4)</sup> files which are stored in <project>/docs.

**Tip:** As a general rule of thumb, we try to apply the [ReadTheDocs](https://readthedocs.org)<sup>2</sup> own [Documentation Style Guide](http://documentation-style-guide-sphinx.readthedocs.io/en/latest/style-guide.html)<sup>[4](#page-9-5)</sup> to our [RST](#page-0-0) documentation.

Hint: To build the HTML documentation locally:

- 1. In a terminal, navigate to <project>/docs.
- 2. Execute make html.

When built locally, the HTML output of the documentation will be available at  $1/\text{docs}/\text{build/index}$ .html.

#### <span id="page-9-2"></span>**Docstrings**

• Docstrings are used to document the actual source code itself. When writing docstrings we adhere to the conventions outlined in [PEP 257](https://www.python.org/dev/peps/pep-0257).

<sup>1</sup> <http://sphinx-doc.org>

<span id="page-9-3"></span><sup>2</sup> <https://readthedocs.org>

<span id="page-9-4"></span><sup>3</sup> <http://www.sphinx-doc.org/en/stable/rest.html>

<span id="page-9-5"></span><sup>4</sup> <http://documentation-style-guide-sphinx.readthedocs.io/en/latest/style-guide.html>

### <span id="page-10-0"></span>**1.3 Dependencies**

- [PyYAML v3.10](https://github.com/yaml/pyyaml) or higher
- [simplejson v3.0](https://simplejson.readthedocs.io/en/latest/) or higher
- [Validator-Collection v1.3.0](https://github.com/insightindustry/validator-collection) or higher

### <span id="page-10-1"></span>**1.4 Preparing Your Development Environment**

In order to prepare your local development environment, you should:

- 1. Fork the [Git repository.](https://github.com/insightindustry/open-api)
- 2. Clone your forked repository.
- 3. Set up a virtual environment (optional).
- 4. Install dependencies:

open-api/ \$ pip install -r requirements.txt

And you should be good to go!

### <span id="page-10-2"></span>**1.5 Ideas and Feature Requests**

Check for open [issues](https://github.com/insightindustry/open-api/issues) or create a new issue to start a discussion around a bug or feature idea.

### <span id="page-10-3"></span>**1.6 Testing**

If you've added a new feature, we recommend you:

- create local unit tests to verify that your feature works as expected, and
- run local unit tests before you submit the pull request to make sure nothing else got broken by accident.

#### See also:

For more information about the OpenAPI for Python testing approach please see: *[Testing OpenAPI for Python](#page-12-0)*

### <span id="page-10-4"></span>**1.7 Submitting Pull Requests**

After you have made changes that you think are ready to be included in the main library, submit a pull request on Github and one of our developers will review your changes. If they're ready (meaning they're well documented, pass unit tests, etc.) then they'll be merged back into the main repository and slated for inclusion in the next release.

### <span id="page-10-5"></span>**1.8 Building Documentation**

In order to build documentation locally, you can do so from the command line using:

open-api/ \$ cd docs open-api/docs \$ make html

When the build process has finished, the HTML documentation will be locally available at:

open-api/docs/\_build/html/index.html

Note: Built documentation (the HTML) is not included in the project's Git repository. If you need local documentation, you'll need to build it.

### <span id="page-11-0"></span>**1.9 References**

### **TESTING OPENAPI FOR PYTHON**

#### <span id="page-12-5"></span><span id="page-12-0"></span>**Contents**

- *[Testing OpenAPI for Python](#page-12-0)*
	- *[Testing Philosophy](#page-12-1)*
	- *[Test Organization](#page-13-0)*
	- *[Configuring & Running Tests](#page-13-1)*
		- \* *[Installing with the Test Suite](#page-13-2)*
		- \* *[Command-line Options](#page-13-3)*
		- \* *[Configuration File](#page-13-4)*
		- \* *[Running Tests](#page-13-5)*
	- *[Skipping Tests](#page-13-6)*
	- *[Incremental Tests](#page-14-0)*

# <span id="page-12-4"></span><span id="page-12-1"></span>**2.1 Testing Philosophy**

Note: Unit tests for OpenAPI for Python are written using  $p$ ytest<sup>[1](#page-12-2)</sup> and a comprehensive set of test automation are provided by  $\text{to}x^2$  $\text{to}x^2$ .

There are many schools of thought when it comes to test design. When building OpenAPI for Python, we decided to focus on practicality. That means:

- DRY is good, KISS is better. To avoid repetition, our test suite makes extensive use of fixtures, parametrization, and decorator-driven behavior. This minimizes the number of test functions that are nearly-identical. However, there are certain elements of code that are repeated in almost all test functions, as doing so will make future readability and maintenance of the test suite easier.
- Coverage matters... kind of. We have documented the primary intended behavior of every function in OpenAPI for Python, and the most-likely failure modes that can be expected. At the time of writing, we have about 85% code coverage. Yes, yes: We know that is less than 100%. But there are edge cases which are

<span id="page-12-2"></span><sup>1</sup> <https://docs.pytest.org/en/latest/>

<span id="page-12-3"></span><sup>2</sup> <https://tox.readthedocs.io>

almost impossible to bring about, based on confluences of factors in the wide world. Our goal is to test the key functionality, and as bugs are uncovered to add to the test functions as necessary.

• Sample Documents Matter. The test suite relies on an extended set of sample OpenAPI documents, some of which have been collected from real (open-source) API resources. The objective is to ensure that we have solid and demonstrable support for the entire [OpenAPI Specification.](https://github.com/OAI/OpenAPI-Specification/)

### <span id="page-13-0"></span>**2.2 Test Organization**

Each individual test module (e.g. test\_OpenAPI.py) corresponds to a conceptual grouping of functionality. For example:

• test\_OpenAPI.py tests the OpenAPI class and its methods

Certain test modules are tightly coupled, as the behavior in one test module may have implications on the execution of tests in another. These test modules use a numbering convention to ensure that they are executed in their required order, so that test\_1\_NAME.py is always executed before test\_2\_NAME.py.

### <span id="page-13-1"></span>**2.3 Configuring & Running Tests**

#### <span id="page-13-2"></span>**2.3.1 Installing with the Test Suite**

#### <span id="page-13-3"></span>**2.3.2 Command-line Options**

OpenAPI for Python does not use any custom command-line options in its test suite.

```
Tip: For a full list of the CLI options, including the defaults available, try:
```

```
open-api $ cd tests/
open-api/tests/ $ pytest --help
```
#### <span id="page-13-4"></span>**2.3.3 Configuration File**

Because OpenAPI for Python has a very simple test suite, we have not prepared a pytest. ini configuration file.

#### <span id="page-13-5"></span>**2.3.4 Running Tests**

### <span id="page-13-6"></span>**2.4 Skipping Tests**

Note: Because of the simplicity of OpenAPI for Python, the test suite does not currently support any test skipping.

#### <span id="page-14-0"></span>**2.5 Incremental Tests**

Note: The OpenAPI for Python test suite does support incremental testing using, however at the moment none of the tests designed rely on this functionality.

A variety of test functions are designed to test related functionality. As a result, they are designed to execute incrementally. In order to execute tests incrementally, they need to be defined as methods within a class that you decorate with the @pytest.mark.incremental decorator as shown below:

```
@pytest.mark.incremental
class TestIncremental(object):
    def test_function1(self):
       pass
    def test_modification(self):
        assert 0
    def test_modification2(self):
        pass
```
This class will execute the TestIncremental.test\_function1() test, execute and fail on the TestIncremental.test modification() test, and automatically fail TestIncremental. test modification2() because of the .test modification() failure.

To pass state between incremental tests, add a state argument to their method definitions. For example:

```
@pytest.mark.incremental
class TestIncremental(object):
   def test_function(self, state):
       state.is_logged_in = True
       assert state.is_logged_in = True
   def test_modification1(self, state):
       assert state.is_logged_in is True
        state.is_logged_in = False
        assert state.is_logged_in is False
    def test_modification2(self, state):
        assert state.is_logged_in is True
```
Given the example above, the third test (test\_modification2) will fail because test\_modification updated the value of state.is\_logged\_in.

Note: state is instantiated at the level of the entire test session (one run of the test suite). As a result, it can be affected by tests in other test modules.

# **THREE**

### **RELEASE HISTORY**

<span id="page-16-0"></span>Contents

- *[Release History](#page-16-0)*
	- *[Release 0.1.0](#page-16-1)*

# <span id="page-16-1"></span>**3.1 Release 0.1.0**

• First public release

# **GLOSSARY**

<span id="page-18-6"></span><span id="page-18-0"></span>JavaScript Object Notation (JSON) A lightweight data-interchange format that has become the *de facto* standard for communication across internet-enabled APIs.

<span id="page-18-4"></span><span id="page-18-2"></span>For a formal definition, please see the [ECMA-404 Standard: JSON Data Interchange Syntax](http://www.ecma-international.org/publications/files/ECMA-ST/ECMA-404.pdf)

De-serialization De-Serialization - as you can probably guess - is the reverse of *[serialization](#page-18-1)*. It's the process whereby data is received in one format (say a JSON string) and is converted into a Python object that you can more easily work with in your Python code.

Think of it this way: A web app written in JavaScript needs to ask your Python code to register a user. Your Python code will need to know that user's details to register the user. So how does the web app deliver that information to your Python code? It'll most typically send JSON - but your Python code will need to then de-serialize (translate) it from JSON into an object representation (your User object) that it can work with.

OpenAPI An OpenAPI document (which may be a single file or a collection of files) is a human and machine-readable formal description of a REST API that conforms to the [OpenAPI Specification v.3.0](https://github.com/OAI/OpenAPI-Specification/) or later.

#### <span id="page-18-3"></span>Per the [OpenAPI Initiative:](https://www.openapis.org/)

The OpenAPI Specification (OAS) defines a standard, programming language-agnostic interface description for REST APIs, which allows both humans and computers to discover and understand the capabilities of a service without requiring access to source code, additional documentation, or inspection of network traffic.

When properly defined via OpenAPI, a consumer can understand and interact with the remote service with a minimal amount of implementation logic. Similar to what interface descriptions have done for lower-level programming, the OpenAPI Specification removes guesswork in calling a service.

<span id="page-18-1"></span>The specification is a community-driven open source collaboration within the [OpenAPI Inititative,](http://www.openapis.org) a Linux Foundation Collaborative Project.

Serialization Serialization is a process where a Python object is converted into a different format, typically more suited to transmission to or interpretation by some other program.

Think of it this way: You've got a virtual representation of some information in your Python code. It's an object that you can work with in your Python code. But how do you give that information to some other application (like a web app) written in JavaScript? You serialize (translate) it into a format that other language can understand.

- <span id="page-18-5"></span>Swagger Swagger was an earlier form of the [OpenAPI Specification](https://github.com/OAI/OpenAPI-Specification/) that was donated by SmartBear to the [OpenAPI](https://www.openapis.org/) [Initiative](https://www.openapis.org/) in 2015. The Swagger v.2.0 format was formally re-named the OpenAPI Specification v.2.0 and formed the basis for the development of the current [OpenAPI Specification v.3.0.](https://github.com/OAI/OpenAPI-Specification/)
- YAML Ain't a Markup Language (YAML) YAML is a text-based data serialization format similar in some respects to *[JSON](#page-18-2)*. For more information, please see the [YAML 1.2 \(3rd Edition\) Specification.](http://yaml.org/spec/1.2/spec.html)

Note: If we're being absolutely formal, JSON is actually a subset of YAML's syntax. But that's being needlessly formal.

# **OPENAPI FOR PYTHON LICENSE**

#### <span id="page-20-0"></span>MIT License

Copyright (c) 2019 Insight Industry Inc.

Permission is hereby granted, free of charge, to any person obtaining a copy of this software and associated documentation files (the "Software"), to deal in the Software without restriction, including without limitation the rights to use, copy, modify, merge, publish, distribute, sublicense, and/or sell copies of the Software, and to permit persons to whom the Software is furnished to do so, subject to the following conditions:

The above copyright notice and this permission notice shall be included in all copies or substantial portions of the Software.

THE SOFTWARE IS PROVIDED "AS IS", WITHOUT WARRANTY OF ANY KIND, EXPRESS OR IMPLIED, INCLUDING BUT NOT LIMITED TO THE WARRANTIES OF MERCHANTABILITY, FITNESS FOR A PAR-TICULAR PURPOSE AND NONINFRINGEMENT. IN NO EVENT SHALL THE AUTHORS OR COPYRIGHT HOLDERS BE LIABLE FOR ANY CLAIM, DAMAGES OR OTHER LIABILITY, WHETHER IN AN ACTION OF CONTRACT, TORT OR OTHERWISE, ARISING FROM, OUT OF OR IN CONNECTION WITH THE SOFT-WARE OR THE USE OR OTHER DEALINGS IN THE SOFTWARE.

OpenAPI for Python is a Python library that provides Python support for documents written in the [OpenAPI Spec](https://github.com/OAI/OpenAPI-Specification/)[ification.](https://github.com/OAI/OpenAPI-Specification/) Use the library to programmatically read, construct, and validate descriptions of RESTful APIs compliant with version 3 of the *[OpenAPI Standard](#page-18-3)*. Specific features include:

- *[de-serializing](#page-18-4)* existing OpenAPI documents from file or URL
- traversing the entire document structure, whether self-contained or using \$ref
- programmatically modifying the specification of API endpoints, requests, and responses
- *[serializing](#page-18-1)* your API description to OpenAPI v.3.0
- providing validation and error-checking for requests against a RESTful API and responses generated by a RESTful API

The library has been extensively tested on Python 2.7, 3.4, 3.5, 3.6, and 3.7.

**SIX**

# **INSTALLATION**

<span id="page-22-0"></span>To install OpenAPI for Python, just execute:

\$ pip install open-api

# <span id="page-22-1"></span>**6.1 Dependencies**

- [PyYAML v3.10](https://github.com/yaml/pyyaml) or higher
- [simplejson v3.0](https://simplejson.readthedocs.io/en/latest/) or higher
- [Validator-Collection v1.3.0](https://github.com/insightindustry/validator-collection) or higher

#### **SEVEN**

### **WHY OPENAPI FOR PYTHON**

<span id="page-24-0"></span>If you've been involved in the development or documentation of RESTful APIs, odds are you have come across either *[Swagger](#page-18-5)* (a.k.a. OpenAPI v.2.0) or the [OpenAPI Initiative.](https://www.openapis.org/) While the standard is an excellent format for describing RESTful APIs in a comprehensive fashion that is both machine and human-readable, the utility of the standard for developers working in Python is only as good as the Python tooling that exists for that standard.

OpenAPI for Python is meant to be a foundational library for OpenAPI tooling in Python. It is to some extent inspired by (but does not directly leverage) the excellent work in:

- [openapi-core](https://github.com/p1c2u/openapi-core)
- [pyswagger](https://github.com/pyopenapi/pyswagger)
- [openapi3](https://github.com/Dorthu/openapi3)

Where **OpenAPI for Python** differs from these other libraries is in three key areas:

- Full Standard Support. Where each of the projects listed above fall down is in their support of the entire OpenAPI standard. By design, OpenAPI for Python supports the entire OpenAPI v.3 standard, when programmatically editing an OpenAPI specification in Python, when reading an OpenAPI specification from JSON or YAML, or when writing an OpenAPI specification to JSON or YAML.
- Comprehensive Object Model and Consistent API. As mentioned, the OpenAPI for Python object model is intentionally designed to support the full OpenAPI v.3 standard, and that object model is inherently designed to provide a consistent, practical, and inherently Pythonic API for use by Python developers.
- Microframework Architecture. The **OpenAPI for Python** library is meant to be a foundational utility, and not a full-featured application. If you are looking for code generators that can implement a RESTful API based on an OpenAPI specification, then you should look elsewhere. OpenAPI for Python cannot do that kind of thing - but it can *enable* that kind of thing and make the development of robust API test suites, API code-generators, API documentation platforms, etc. in Python easier. If those kinds of libraries and applications are a house, OpenAPI for Python is meant to provide the bricks.

# <span id="page-24-1"></span>**7.1 Key OpenAPI for Python Features**

- Easy to adopt: Minimal dependencies, with native support for Python 2.7 and Python 3.4 and higher, and entirely pip installable.
- With one method call, generate a Python representation of an OpenAPI specification from a URL, locally ondisk, or from a string object.
- With one method call, output an OpenAPI specification in whole or in part from its Python object representation.
- Validate inbound HTTP requests against their corresponding API endpoints.
- Validate your API's output.

# <span id="page-25-0"></span>**7.2 OpenAPI for Python vs Alternatives**

**EIGHT**

### **HELLO, WORLD AND BASIC USAGE**

### <span id="page-26-1"></span><span id="page-26-0"></span>**8.1 1. Import OpenAPI for Python**

**from open\_api import** OpenAPI

### <span id="page-26-2"></span>**8.2 2. Load an Existing OpenAPI Specification**

```
## From URL
specification = OpenAPI.from_url('http://testing.dev/openapi.yaml')
specification = OpenAPI.from_url('http://testing.dev/openapi.json')
## From File
specification = OpenAPI.from_file('../openapi.yaml')
specification = OpenAPI.from_file('../openapi.json')
```
### <span id="page-26-3"></span>**8.3 3. Modify the OpenAPI Specification**

```
specification.title = 'My Updated Title'
my_new_path = specification.add_path(id = 'my_new_path',
                                      path = 'some/news/path/\langle id \rangle',
                                      method = 'GET')my_new_path_again = specification.get_path(id = 'my_new_path',
                                            method = 'GET')## The entire OpenAPI Specification is available and supported. See API Reference
## for more details.
```
### <span id="page-26-4"></span>**8.4 4. Validate Complete Specification for Error Checking**

specification.validate(target\_file = './error.log')

# <span id="page-27-0"></span>**8.5 5. Validate an HTTP Request**

```
## By Path
request_body = request.json
request_headers = request.headers
is_valid = specification.is_valid_request(request_body,
                                         url = 'http://testing.dev/some/new/path',
                                          method = 'POST',
                                          headers = request_headers)
```
# <span id="page-27-1"></span>**8.6 6. Validate an API Response**

```
## By Path
is_valid = specification.is_valid_response(response_body,
                                           url = 'http://testing.dev/some/new/path/',
                                           method = 'POST',
                                           headers = response_headers)
## By Schema Object
schema_object = specification.get_schema(object_id = 'my_new_path')
is_valid = schema_object.is_valid(response_body)
```
# <span id="page-27-2"></span>**8.7 7. Output an OpenAPI Specification**

```
## In-Memory / In Object Form
json_string = specification.to_json()
yaml_string = specification.to_yaml()
python_dict = specification.to_dict()
## To File
specification.to_json(target_file = './openapi.json')
specification.to_yaml(target_file = './openapi.yaml')
```
### **NINE**

# **QUESTIONS AND ISSUES**

<span id="page-28-0"></span>You can ask questions and report issues on the project's [Github Issues Page](https://github.com/insightindustry/openapi/issues)

**TEN**

# **CONTRIBUTING**

<span id="page-30-0"></span>We welcome contributions and pull requests! For more information, please see the *[Contributor Guide](#page-6-0)*

# **ELEVEN**

# **TESTING**

<span id="page-32-0"></span>We use [TravisCI](http://travisci.org) for our build automation and [ReadTheDocs](https://readthedocs.org) for our documentation.

Detailed information about our test suite and how to run tests locally can be found in our *[Testing Reference](#page-12-0)*.

### **TWELVE**

### **LICENSE**

<span id="page-34-0"></span>OpenAPI for Python is made available under an *[MIT License](#page-20-0)*.

# <span id="page-34-1"></span>**12.1 Indices and tables**

- genindex
- modindex
- search

# **PYTHON MODULE INDEX**

<span id="page-36-0"></span>t tests, [9](#page-12-4)

### **INDEX**

# D

De-serialization, [15](#page-18-6)

J JavaScript Object Notation (*JSON*), [15](#page-18-6)

# O

OpenAPI, [15](#page-18-6)

# P

Python Enhancement Proposals PEP 257, [6](#page-9-6) PEP 8, [3](#page-6-2)

# S

Serialization, [15](#page-18-6) Swagger, [15](#page-18-6)

# T

tests (*module*), [9](#page-12-5)

# Y

YAML Ain't a Markup Language (*YAML*), [15](#page-18-6)